## Require at least one sub-task in status "Resolved" or "Closed" when "Testing required" is selected in Check-Box custom field

## On this page

- Features used to implement the example
- Example: Require at least one subtask of type "QA Sub-task" in status "Resolved" or "Closed" whenever option "Testing required" is selected in Check-Box custom field
- Other examples of that function
- Related Usage Examples

## Features used to implement the example

. Boolean validator with math, date-time or text-string terms

Example: Require at least one subtask of type "QA Sub-task" in status "Resolved" or "Closed" whenever option "Testing required" is selected in Check-Box custom field

Let us suppose we have a Check Box type custom field called **Issue Options**, and that one of its options is "**Testing required**". We want to add a validator that will force the existence of at least one subtask of type "**QA Subtask**" in status "**Resolved**" of "**Closed**" whenever option "**Testing required**" is checked. To implement that example we have to use validator **Boolean validator with math, date-time or text-string terms** with the following configuration:

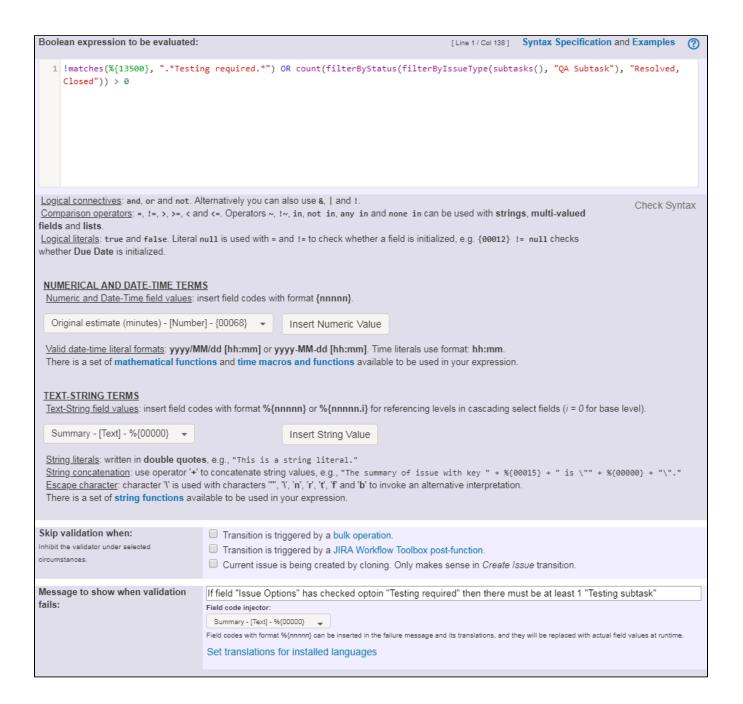

The expression used: !matches(%{13500}, ".\*Testing required.\*") OR count(filterByStatus(filterByIssueType(subtasks(), "QA Subtask"), "Resolved, Closed")) > 0

## Note that:

• code of field "Issue Options" is %{13500}

Function **matches** must be used to evaluate the value of **Issue Options** since that field may have more than one option selected, and the returned value is a comma separated list with selected options. We use regular expression ".\*Testing required.\*", since that regular expression matches any combination where the option "Testing required" is selected.

Page: Block a transition until all sub-tasks have certains fields populated Page: Block an epic's transition depending on linked issues status and

due date

Page: Block or hide a transition for an issue depending on its issue links Page: Block or unblock a transition after an issue rested a specific time in a status

Page: Block transition until all sub-tasks are in a specific status category

Page: Close parent issue when all sub-tasks are closed

Page: Enforce a field (Select List) to be set when another field (Radio

Button) has a certain value (works with any kind of field type)

Page: Ensure that all issues linked with a certain issue link type have "Due Date" field set

Page: If field A is populated then, field B must also be populated

Page: Limit issue creation per role and issue type

Page: Limit the number of hours a user can log per day

Page: Limit valid dates for work logs

Page: Make "Time Spent" field required when there is no time logged in

Page: Make a custom field mandatory when priority is "Critical" or "Blocker" and issue type is "Incident"

Page: Make attachment mandatory depending on the value of certain

Page: Make different fields mandatory depending on the value of a Select List custom field

Page: Make linked issues, sub-tasks and JQL selected issues progress through its workflows

Page: Make parent issue progress through its workflow

Page: Prevent issue creation if another issue with same field value already exists

Page: Reject duplicated file names in attachments

Page: Require at least one sub-task in status "Resolved" or "Closed" when "Testing required" is selected in Check-Box custom field

Page: Require issue link when resolving as duplicate

Page: Restrict parent issue from closing if it has sub-tasks that were created during a given parent issue status

Page: Restrict sub-task type creation depending on parent issue status Page: Restrict sub-task type creation depending on parent issue type

Page: Set a condition in a global transition which only applies in a certain status

Page: Validate a custom field "Story Points" has been given a value in Fibonacci sequence

Page: Validate compatible values selection among dependent custom

Page: Validate only issue links created in transition screen

Page: Validate that multi-user picker custom field A does not contain any user in multi-user picker custom field B

Page: Validation and condition based on time expressions

Page: Validation based on the value of a date type project property

Page: Validation on issue attachments

Page: Validation on MIME types of issue attachments

Page: Validation on sibling sub-tasks depending on issue type and status

Page: Validation on the value of a Cascading Select field

- · Validation on sibling sub-tasks depending on issue type and status
  - o example
  - o validator
  - o sub-task
  - o transition
- Restrict sub-task type creation depending on parent issue status
  - o example
  - validator
  - o sub-task
- Require at least one sub-task in status "Resolved" or "Closed" when "Testing required" is selected in Check-Box custom field
  - o example
  - validator
  - o sub-task
- · Restrict sub-task type creation depending on parent issue type
  - o example
  - o validator
  - o sub-task
- Block a transition until all sub-tasks have certains fields populated
  - example
  - o condition
  - o validator
  - o sub-task
  - o transition
- · Create a dynamic set of sub-tasks based on checkbox selection with unique summaries
  - o example
  - o post-function
  - o custom-field
  - o sub-task
- · Transition sub-tasks when parent is transitioned
  - o example
  - o post-function
  - o sub-task
  - o transition
  - o outdated
- Transition only a sub-task among several ones
  - o example
  - post-function
  - o sub-task
  - transition o outdated
- Moving sub-tasks to "Open" status when parent issue moves to "In Progress"
  - o example
  - post-function
  - o sub-task
  - o transition
  - outdated
- Moving story to "Ready for QA" once all its sub-tasks are in "Ready for QA" status
  - o example
  - post-function o sub-task
  - o transition

  - o outdated
- · Moving story to "In Progress" when one of its sub-tasks is moved to "In Progress"
  - example
  - o post-function o sub-task
  - o transition
  - o outdated
- Add and remove a single or a set of items from multi valued fields
  - o example
  - post-function
  - o custom-field
  - o issue-links
  - o sub-task
- · Automatically close resolved sub-tasks when parent issue is closed
  - o example
  - post-function
  - o sub-task
  - o transition

- o outdated
  Change parent's status depending on sub-task's summary
  example
  post-function
  sub-task
  transition
  outdated

  Close parent issue when all sub-tasks are closed
- Outdated
   Close parent issue when all sub-tasks are closed
   example
   condition
   validator
   post-function
   sub-task
   transition